# Protokoll årsmøte i Tekna Gjøvik avdeling 2024

Brusveen Gård, 12.03.2024

Klokken 18.00 - 19.10

Bestyrerinne Reidun Madsen ved Brusveen gård forteller kort om historien til garden og Mustad. Leder Camilla Lindgren ønsker velkommen, og det spilles av hilsen fra president Elisabet Haugsbø.

### 1. Godkjenne innkalling og dagsorden

Styrets forslag til vedtak: årsmøtet godkjenner innkalling og dagsorden.

Vedtatt

2. Velge ordstyrer, protokollfører og to protokollunderskrivere

Ordstyrer: Camilla Lindgren

Protokollfører: Trude Ruen

Protokollunderskrivere: Marius Ensrud og Turi Valle

Vedtatt

### 3. Registrere stemmeberettigede medlemmer

25 stemmeberettigede medlemmer

### 4. Behandle styrets årsberetning, regnskap og revisjonsberetning

Styrets leder gjennomgår året som har gått. Styret er godt i gang med planleggingsseminarer som gjør at man også kan bruke tid i styremøtene på mer enn planlegging av arrangementer, de har blant annet bidratt i flere høringer. Styret har også vært godt representert på de sentrale arrangementene som avdelingsledermøtet og R-møtet.

Det har vært en bra blanding av faglige og sosiale arrangementer i 2023. Tekna Ung har også hatt en god andel arrangementer.

Det kommer spørsmål fra salen om styret engasjerer seg i lokale forhold som for eksempel veg, jernbane, osv. Årsmøtet oppfordres til å ta kontakt med styret dersom det er noe de ønsker å engasjere seg i.

Styrets forslag til vedtak: årsmøtet tar årsberetningen til orientering

Vedtatt

Styreleder går igjennom regnskapet. Det kommenteres fra salen at det er en fin fordeling av utgiftene på de forskjellige postene.

En stor del av overskuddet skyldes samfunnsmidler fra 2022 som er tilbakebetalt i 2023.

Styrets forslag til vedtak: årsmøtet godkjenner regnskapet

Vedtatt

Se vedlegg 1 for regnskapsdetaljer

Revisor er p.t. Teknas sentrale revisor BDO. Det er ikke funnet avvik, og revisor har godkjent regnskapet.

Styrets forslag til vedtak: årsmøtet tar revisorberetningen til orientering

Vedtatt

#### 5. Behandle styrets forslag til prioriterte oppgaver

De prioriterte oppgavene ble revidert på årsmøtet i 2023, styret ønsker å videreføre disse for å fortsette på det som er et litt mer langsiktig arbeid.

De prioriterte oppgavene er:

- Lage sosiale møteplasser for våre medlemmer
- Legge til rette for en faktabasert samfunnsdebatt
- Være en sentral aktør i å utvikle samspillet mellom næringsliv, utdanningsinstitusjonene og andre samarbeidspartnere i nærmiljøet

Styrets forslag til vedtak: årsmøtet godkjenner de prioriterte oppgavene

Vedtatt

#### 6. Fastsette avdelingens kontingent

Styrets forslag til vedtak: Avdelingskontingenten holdes på 250,-

Vedtatt

### 7. Behandle styrets forslag til budsjett

Styrets forslag til vedtak: årsmøtet vedtar budsjettet

Vedtatt

Se vedlegg 2 for fullstendig budsjett

8. Behandle eventuelle foreningspolitiske saker Ingen saker

9. Behandle eventuelle andre saker som er lovlig innmeldt Ingen innmeldte saker

### 10. Valg styre, revisor og valgkomite

Valgkomiteens innstilling til nytt avdelingsstyre

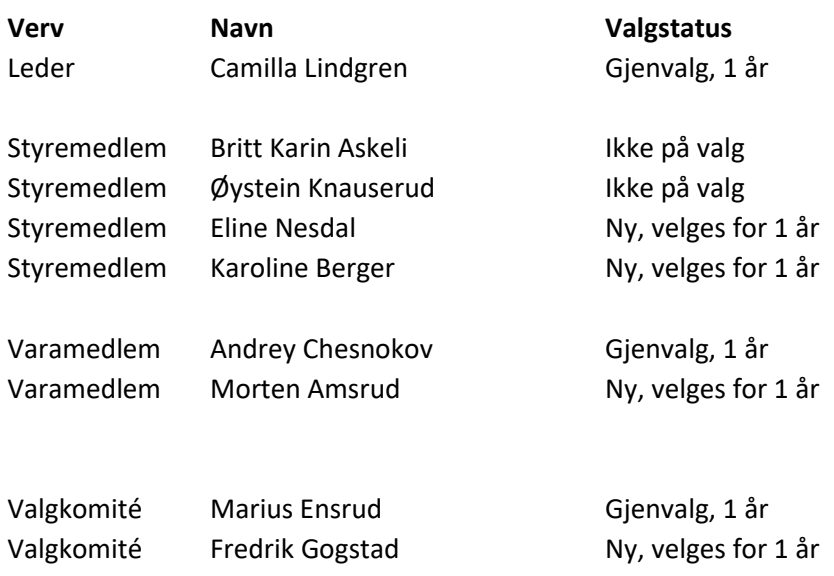

Styret får fullmakt til selv å velge R-møterepresentanter

Alle valgt ved akklamasjon

Årsmøtet avsluttes ved å takke av de avgåtte styremedlemmene Fredrik Gogstad, Eli Rogneby og Alemayehu Gebremedhin, og middag.

\_\_\_\_\_\_\_\_\_\_\_\_\_\_\_\_\_\_\_\_\_\_\_\_\_\_\_ \_\_\_\_\_\_\_\_\_\_\_\_\_\_\_\_\_\_\_\_\_\_\_\_\_\_\_\_\_\_\_

Marius Ensrud Turi Valle

Twi Valle

## Tekna Gjøvik avd. Balanse pr 31.12.23

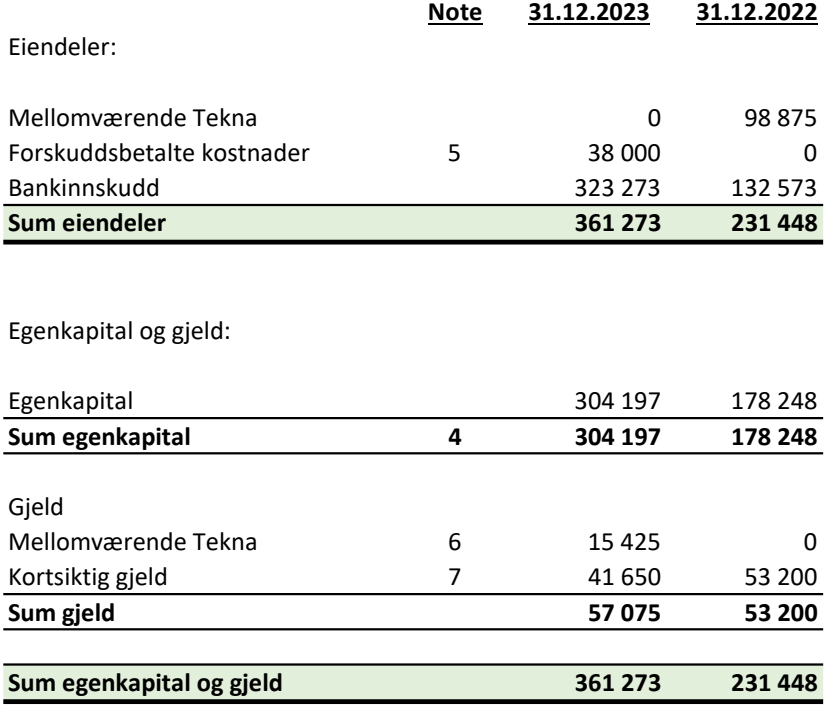

Gjøvik,…......

Canully Lindgan<br>Camilla Lindgren Britt Karin Askeli

styreleder nestleder

Birt Kim Assui

Alemayehu Gebremedhin and a mass of Fredrik W. Gogstad and Mystein Knauserud styremedlem styremedlem styremedlem

Oystern Knausenl

Alemayehu

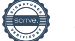

# Verification

Transaction 09222115557510733531

### Document

Regnskap Gjøvik avd 2023 til signering Main document 1 page Initiated on 2024-02-15 07:46:10 CET (+0100) by Intility eSign (Ie) Finalised on 2024-02-20 16:51:37 CET (+0100)

### Initiator

Intility eSign (Ie) esign@intility.no

Signatories

Camilla Lindgren (CL) camillalindgren89@gmail.com

Canally Lindgan

Signed 2024-02-16 09:13:28 CET (+0100)

Øystein Knauserud (ØK) knauserud@gmail.com

Cyrtan Kraunel

Signed 2024-02-19 07:20:42 CET (+0100)

Alemayehu (A) a-gebr@online.no

Alenayehu

Signed 2024-02-20 16:51:37 CET (+0100)

Britt Moe (BM) brittkarin.moe@gmail.com

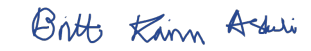

Signed 2024-02-15 11:52:53 CET (+0100)

Fredrik Gogstad (FG) fredrikgogstad@gmail.com

Signed 2024-02-15 07:47:58 CET (+0100)

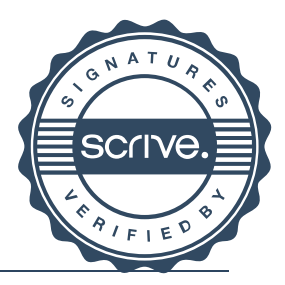

1/2

# Verification

Transaction 09222115557510733531

This verification was issued by Scrive. Information in italics has been safely verified by Scrive. For more information/evidence about this document see the concealed attachments. Use a PDF-reader such as Adobe Reader that can show concealed attachments to view the attachments. Please observe that if the document is printed, the integrity of such printed copy cannot be verified as per the below and that a basic print-out lacks the contents of the concealed attachments. The digital signature (electronic seal) ensures that the integrity of this document, including the concealed attachments, can be proven mathematically and independently of Scrive. For your convenience Scrive also provides a service that enables you to automatically verify the document's integrity at: https://scrive.com/verify

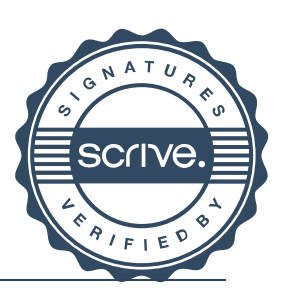

# **Tekna Gjøvik avd. Regnskap pr 31.12.23**

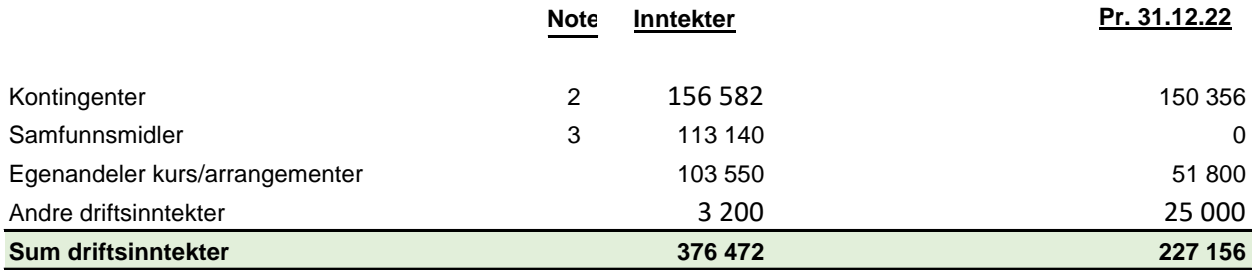

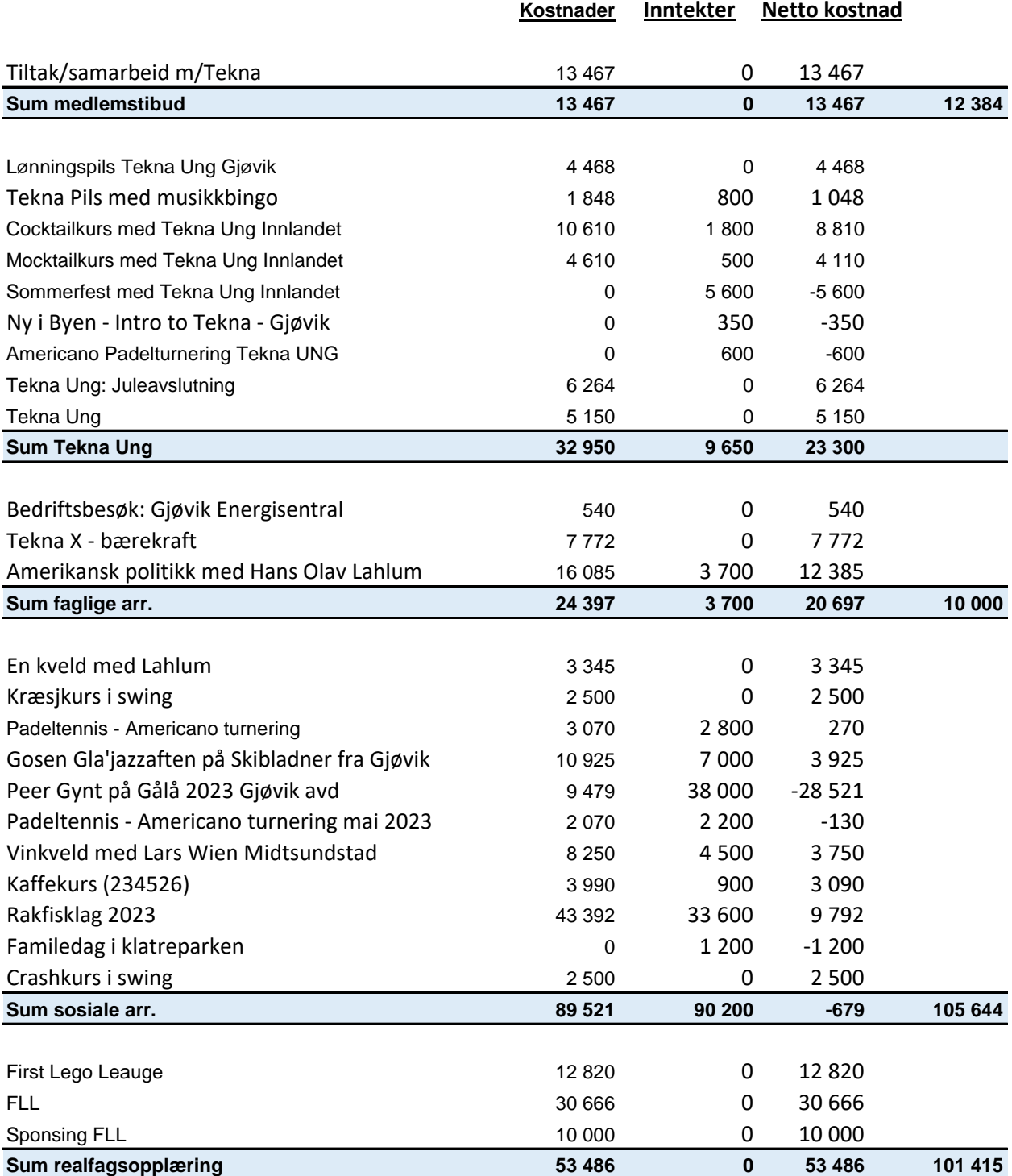

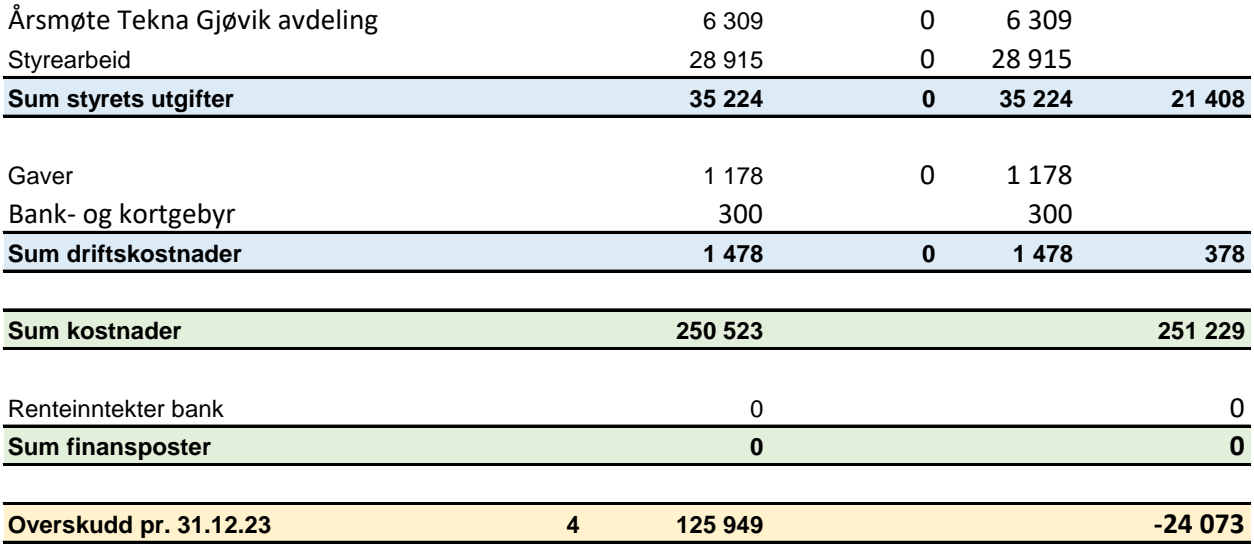

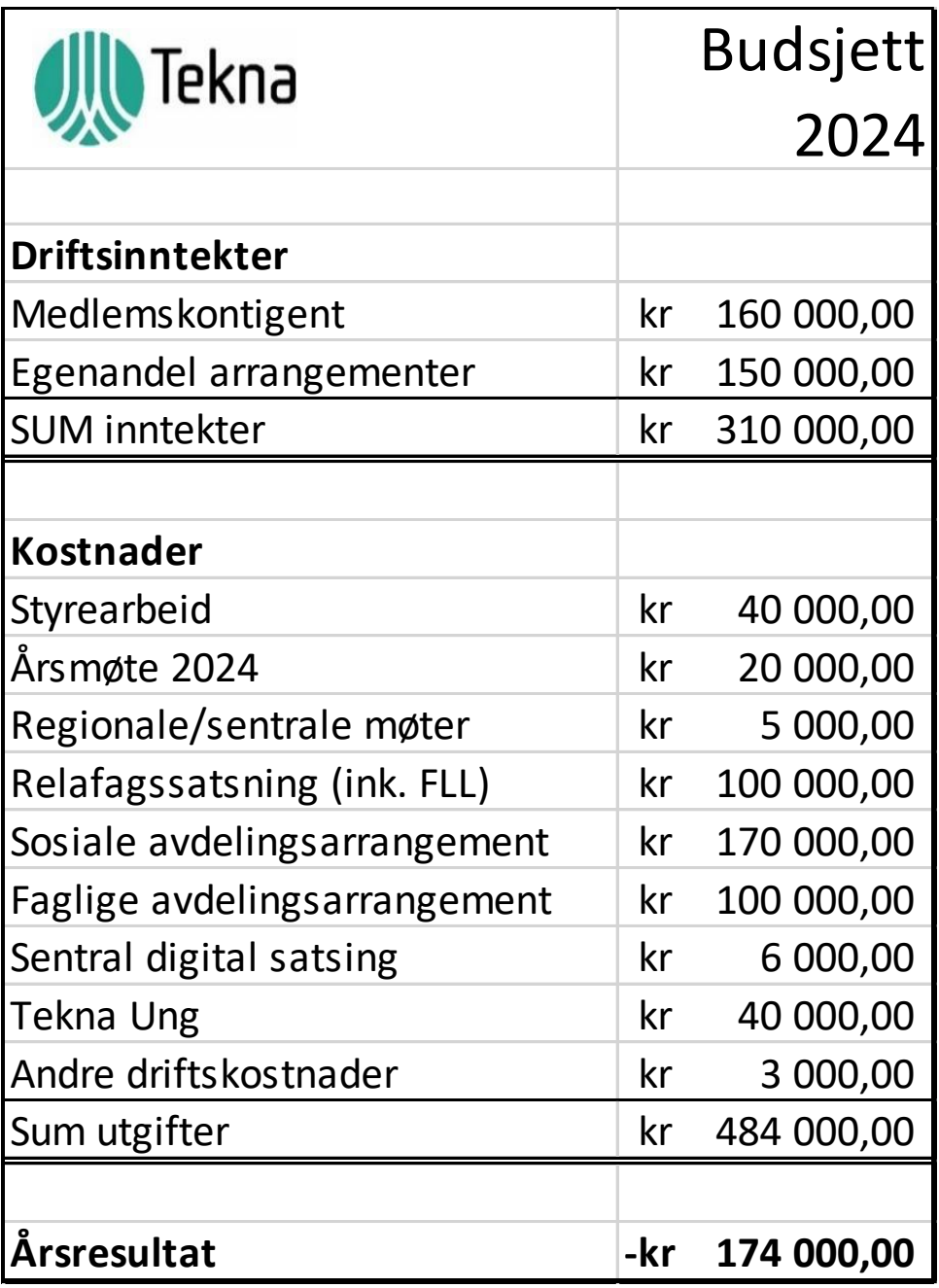

# Verification

Transaction 09222115557512930319

### Document

Protokoll Tekna Gjøvik avdeling 2024 Main document 9 pages Initiated on 2024-03-15 08:15:55 CET (+0100) by Intility eSign (Ie) Finalised on 2024-03-15 13:11:36 CET (+0100)

### Initiator

Intility eSign (Ie)

esign@intility.no

### Signatories

marius ensrud (me) marius@ensrud.net

Signed 2024-03-15 08:17:23 CET (+0100)

Turi Valle (TV) turi.royne.valle@nammo.com

Twi /ollo

Signed 2024-03-15 13:11:36 CET (+0100)

This verification was issued by Scrive. Information in italics has been safely verified by Scrive. For more information/evidence about this document see the concealed attachments. Use a PDF-reader such as Adobe Reader that can show concealed attachments to view the attachments. Please observe that if the document is printed, the integrity of such printed copy cannot be verified as per the below and that a basic print-out lacks the contents of the concealed attachments. The digital signature (electronic seal) ensures that the integrity of this document, including the concealed attachments, can be proven mathematically and independently of Scrive. For your convenience Scrive also provides a service that enables you to automatically verify the document's integrity at: https://scrive.com/verify

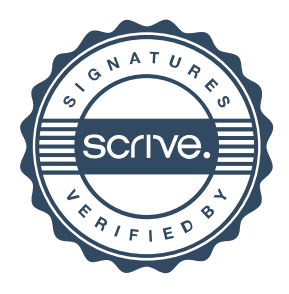